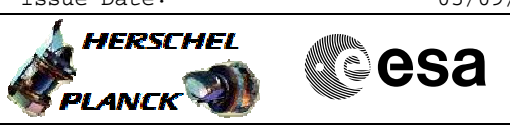

# **Procedure Summary**

### **Objectives**

The objective of this procedure is to switch on the redundant

- PACS units - Switch to PACS bus profile
- Disable SDB FDIR for PACS RTA
- Enable RT interrogations for the PACS RTA
- Power on and boot redundant DPU
- Enable SDB FDIR for PACS RTA
- Switch on and connect DMC
- Switch on and connect BOLC
- Switch on and connect SPU
- Activate FPU temperature sensors
- Start autonomy functions

Based on procedure: PACS\_Switch\_On\_Redundant\_28\_07\_2007\_01.xls

#### **Summary of Constraints**

**PACS has been switched off for at least 4 minutes**

**ANY bus profile can be used**

**This procedure is valid for the DPU software version 9.03 This procedure is valid for the DPU software version 9.04**

**This procedure is valid for the SPU software version 13.96**

# **Spacecraft Configuration**

**Start of Procedure**

<span id="page-0-0"></span> PACS\_Switch\_On\_Redundant File: H\_FCP\_PAC\_RSON.xls Author: R. Biggins

PACS is OFF

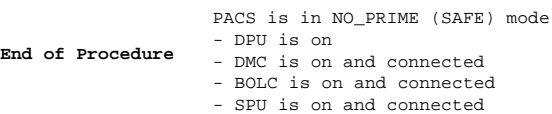

#### **Reference File(s)**

**Input Command Sequences**

**Output Command Sequences**

HFPRSON

## **Referenced Displays**

**ANDs GRDs SLDs** ZAZ8U999 ZAZ97999 ZAZAO999

Status : Version 10 - Updated Last Checkin: 11/08/2011

Doc No. :PT-HMOC-OPS-FOP-6001-OPS-OAH Fop Issue : 3.1 Fop Issue : 3.1<br>
Issue Date: 05/09/11

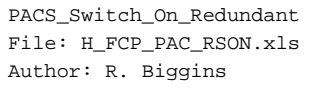

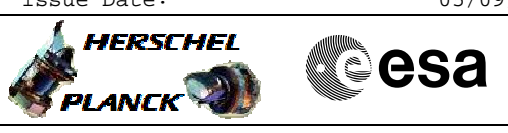

# **Configuration Control Information**

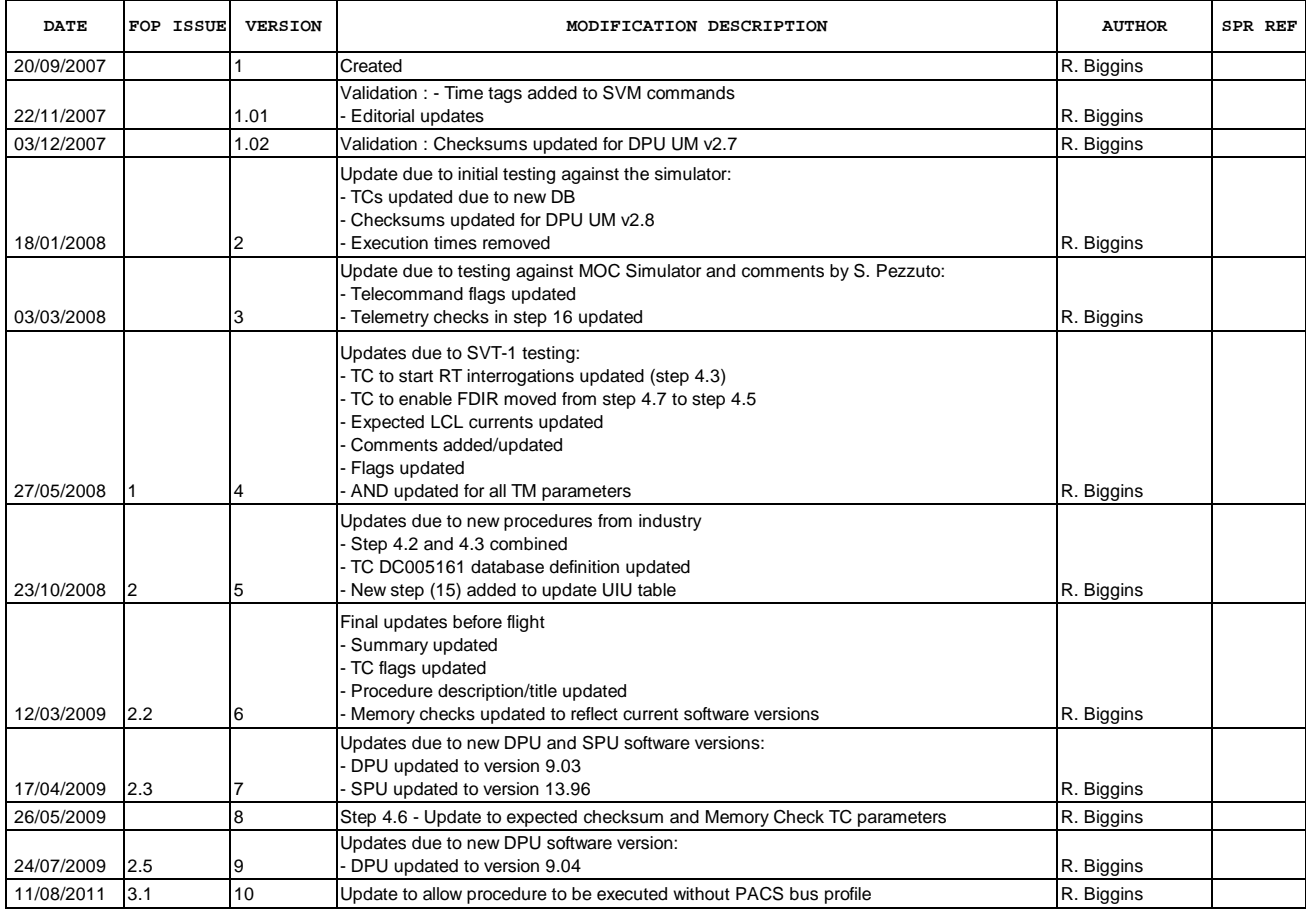

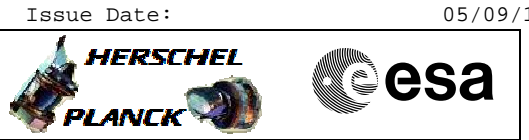

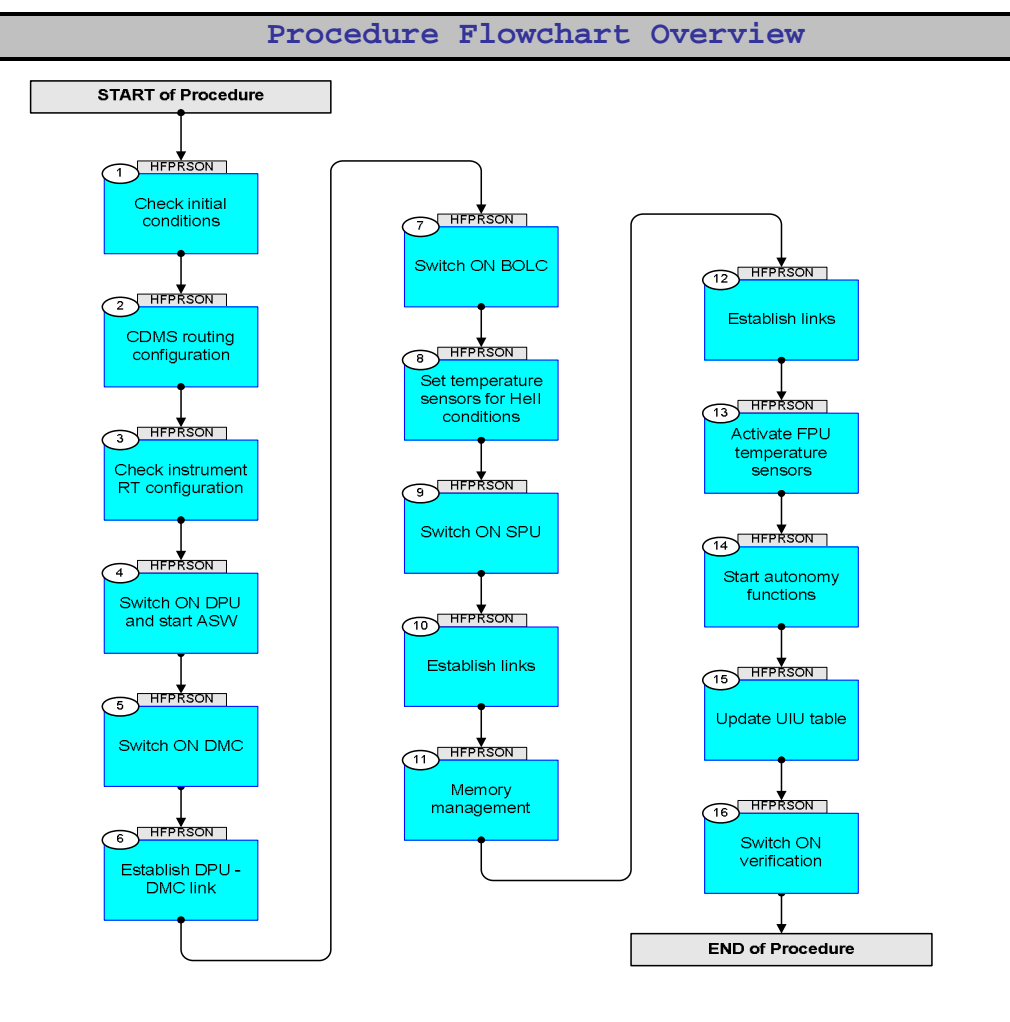

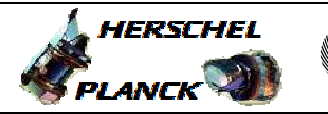

**esa** 

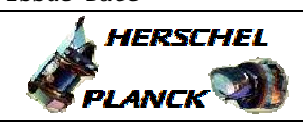

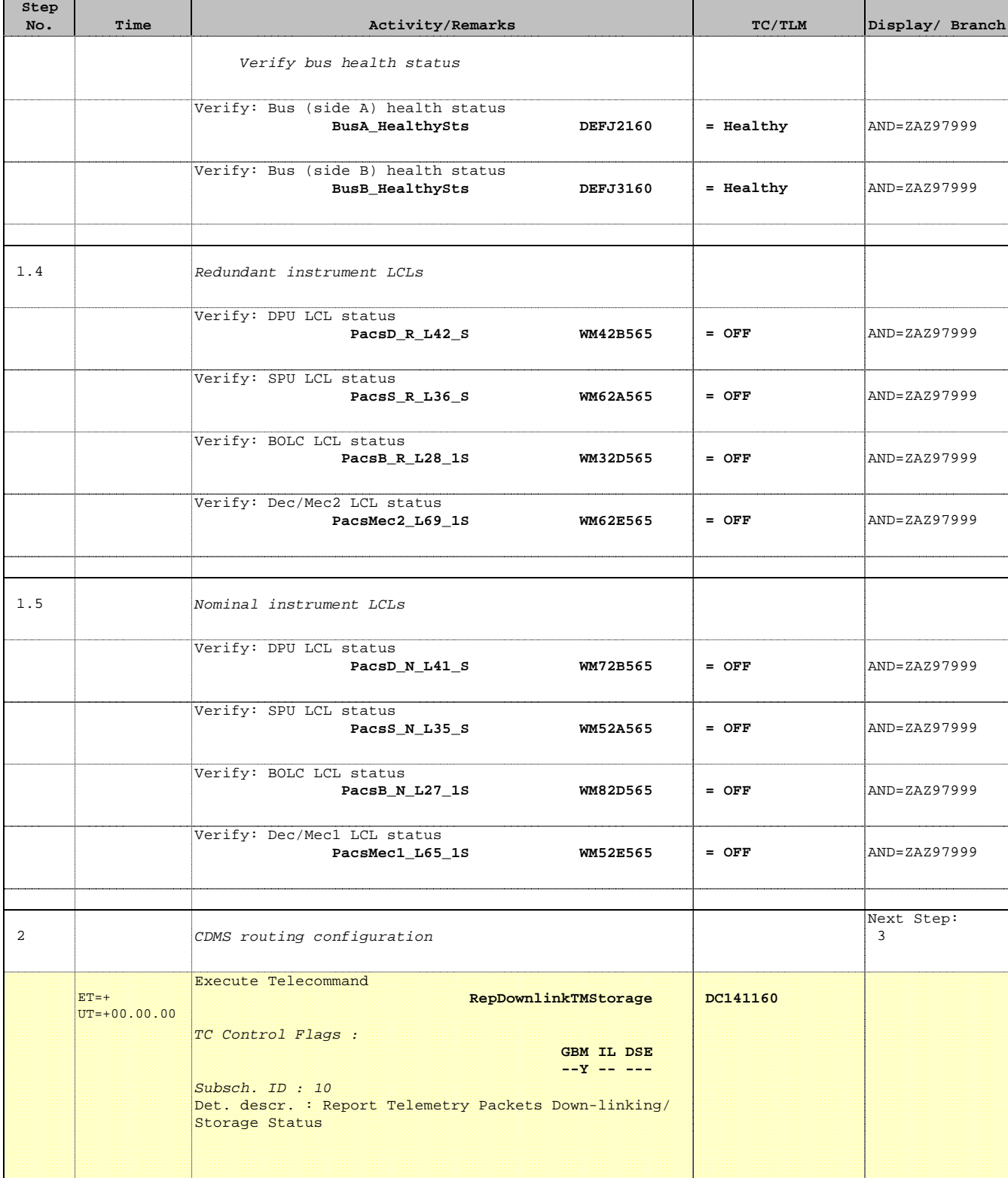

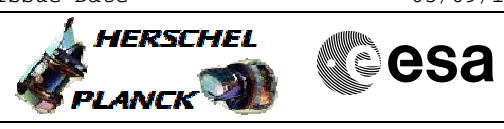

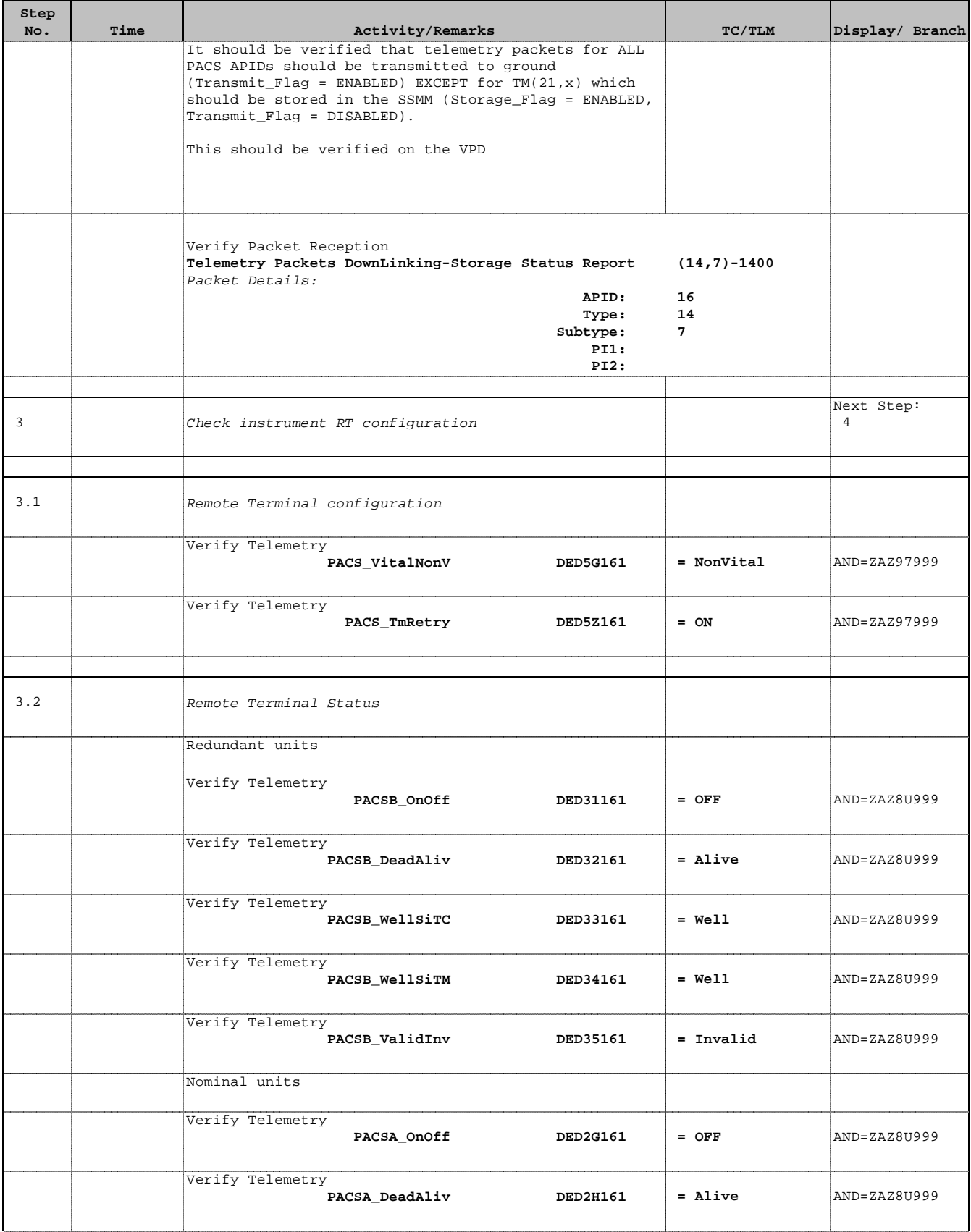

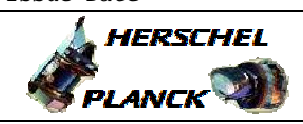

**CSA** 

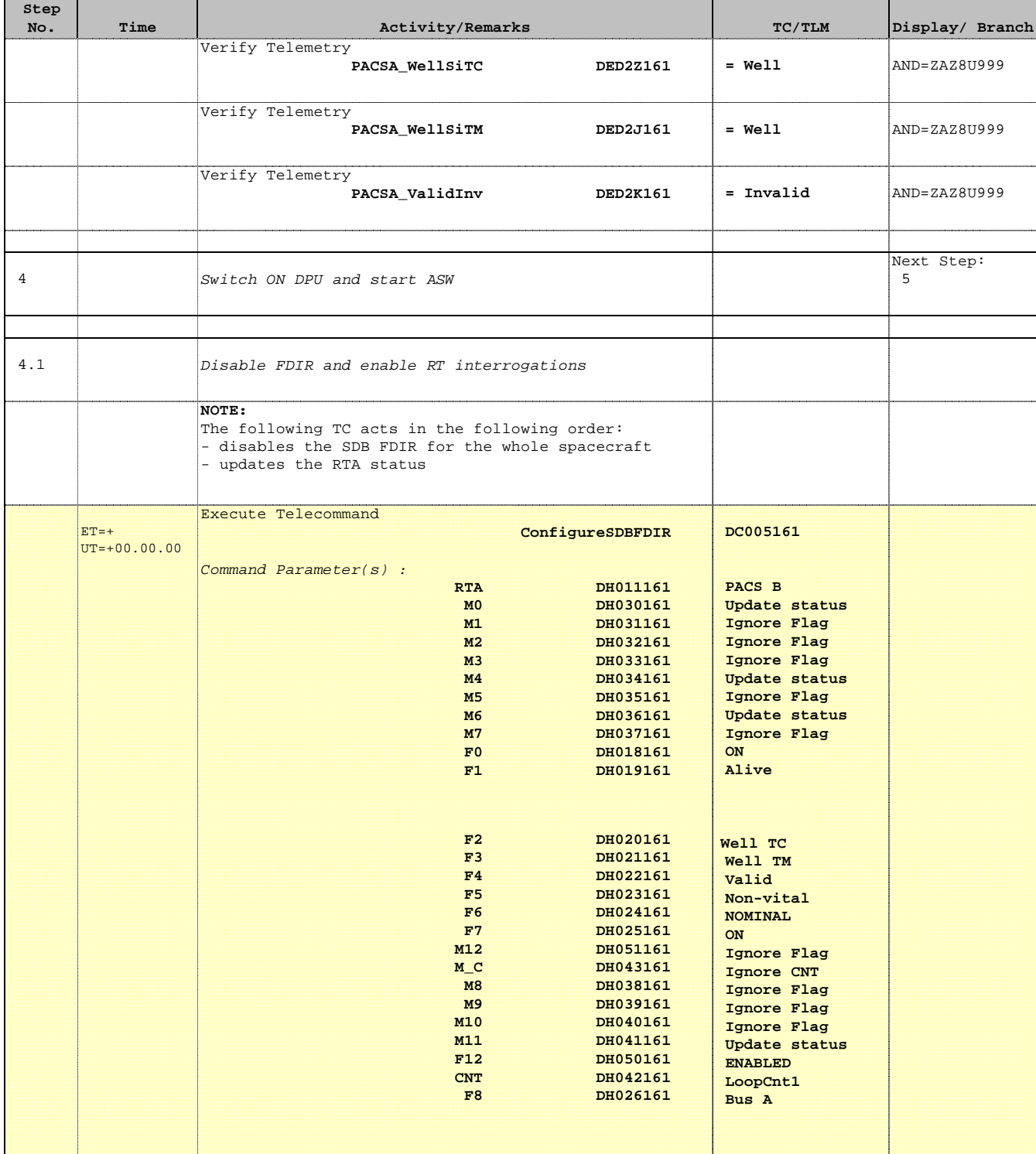

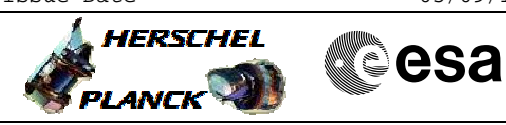

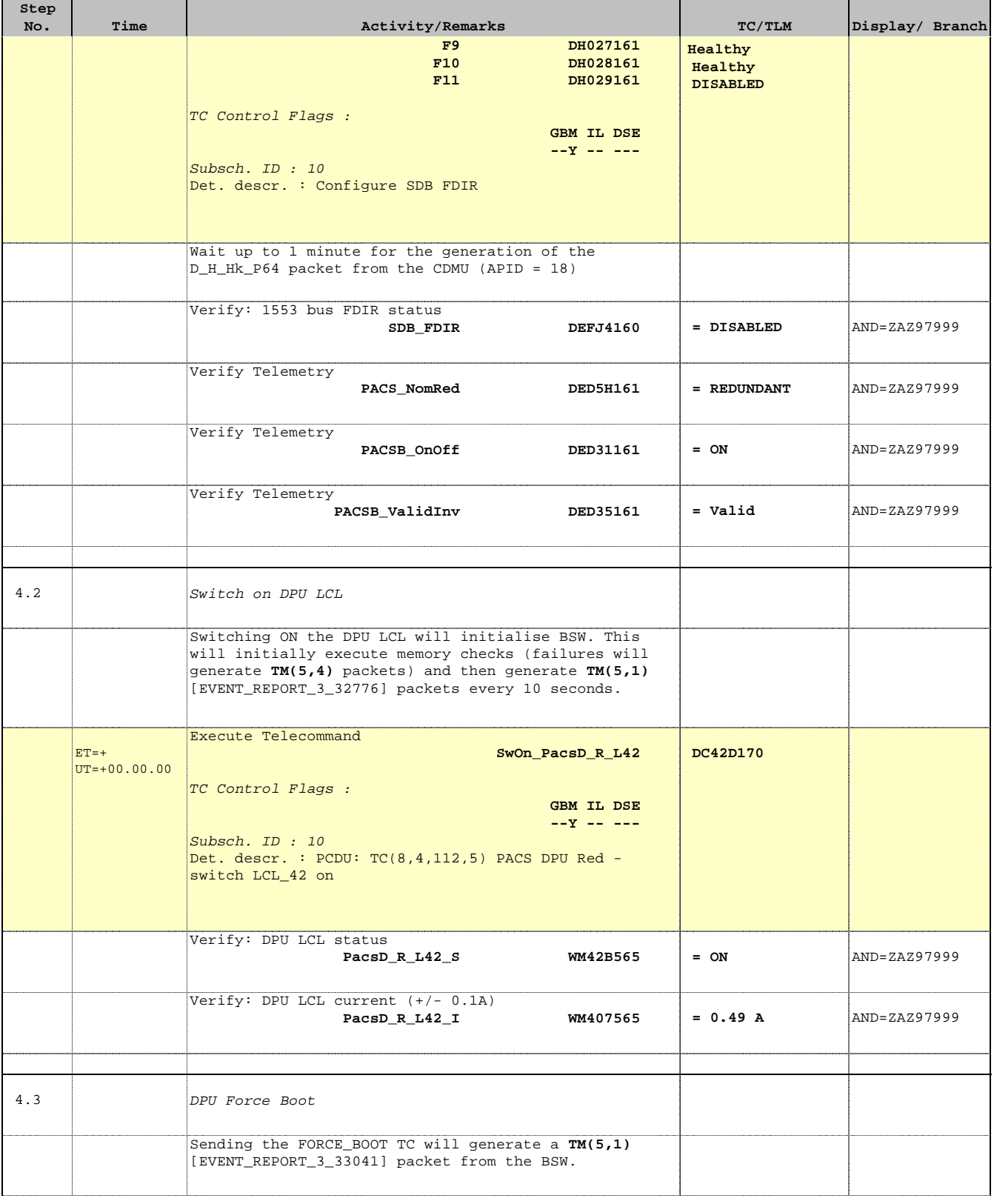

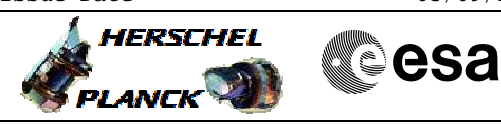

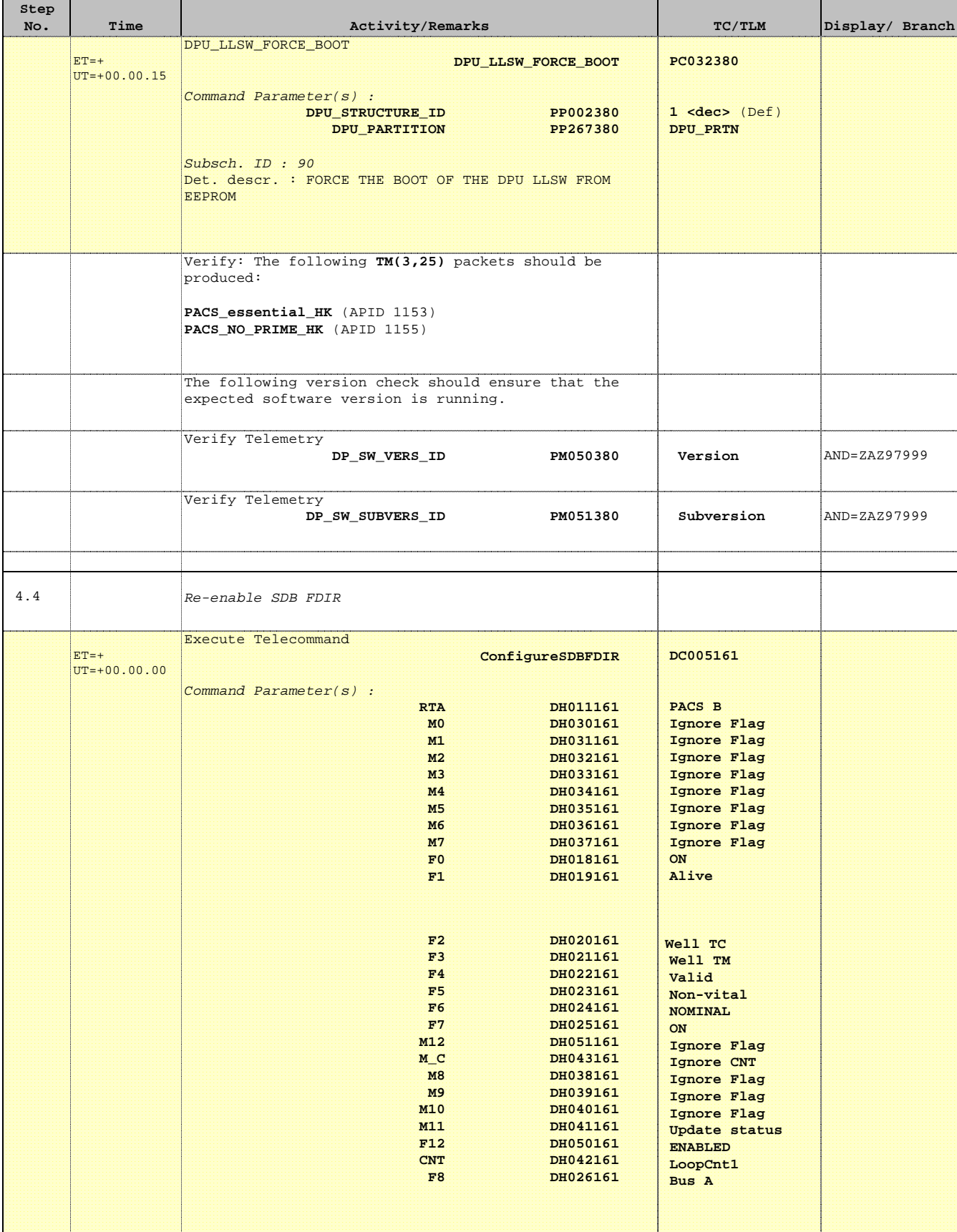

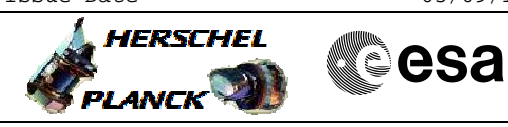

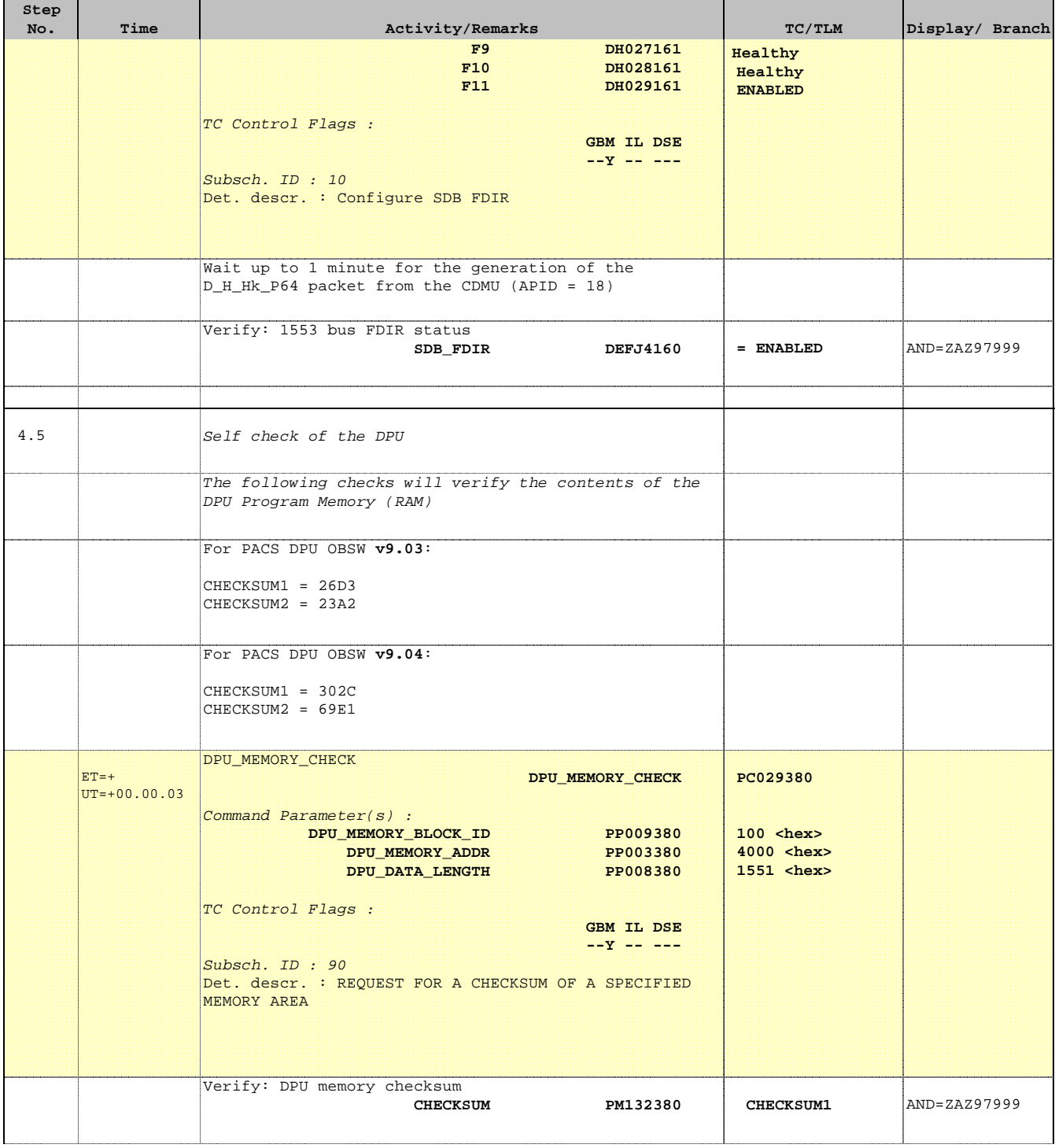

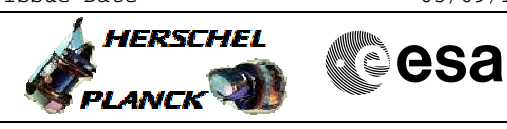

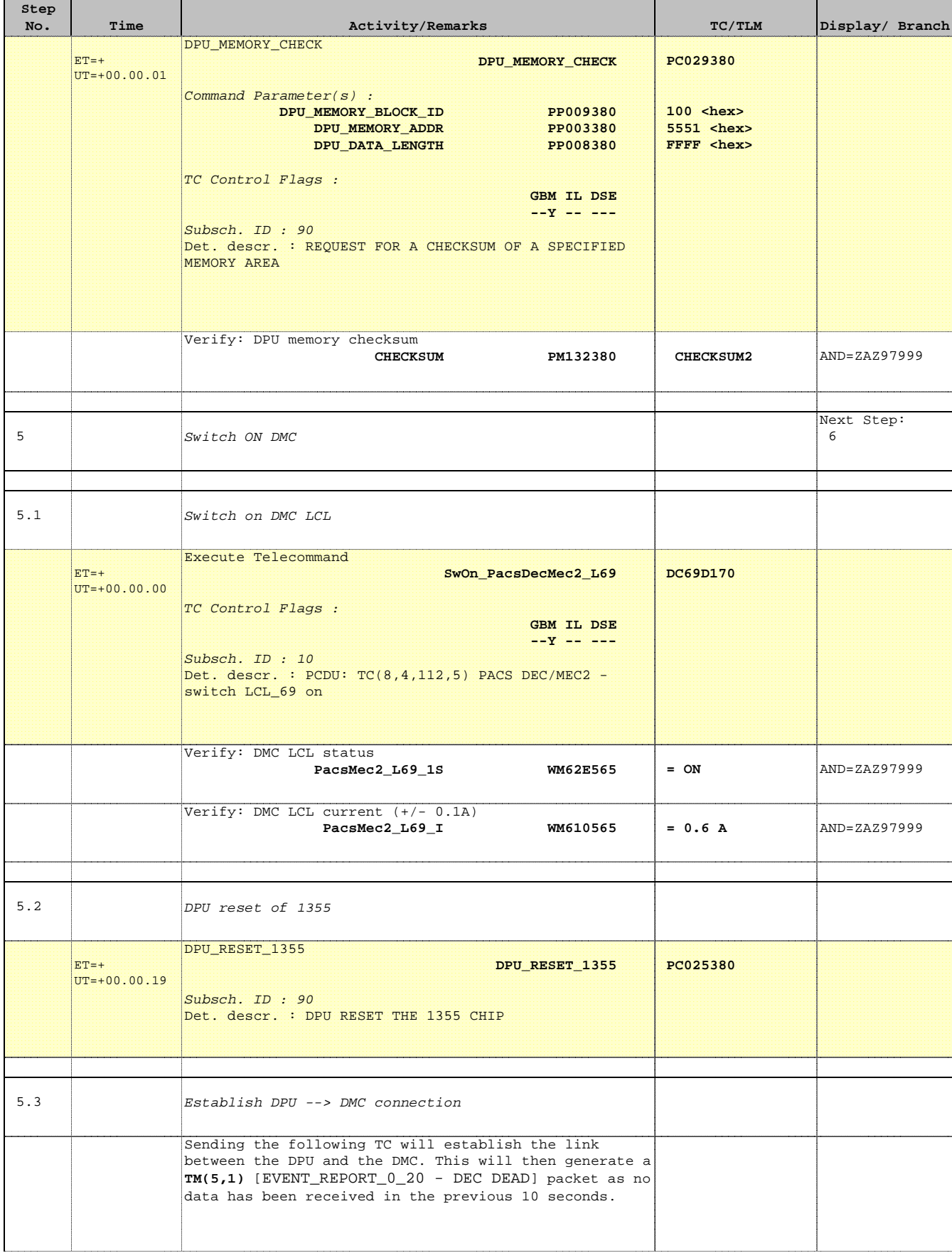

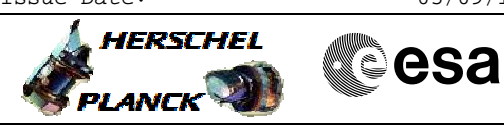

 PACS\_Switch\_On\_Redundant File: H\_FCP\_PAC\_RSON.xls Author: R. Biggins

'n

÷

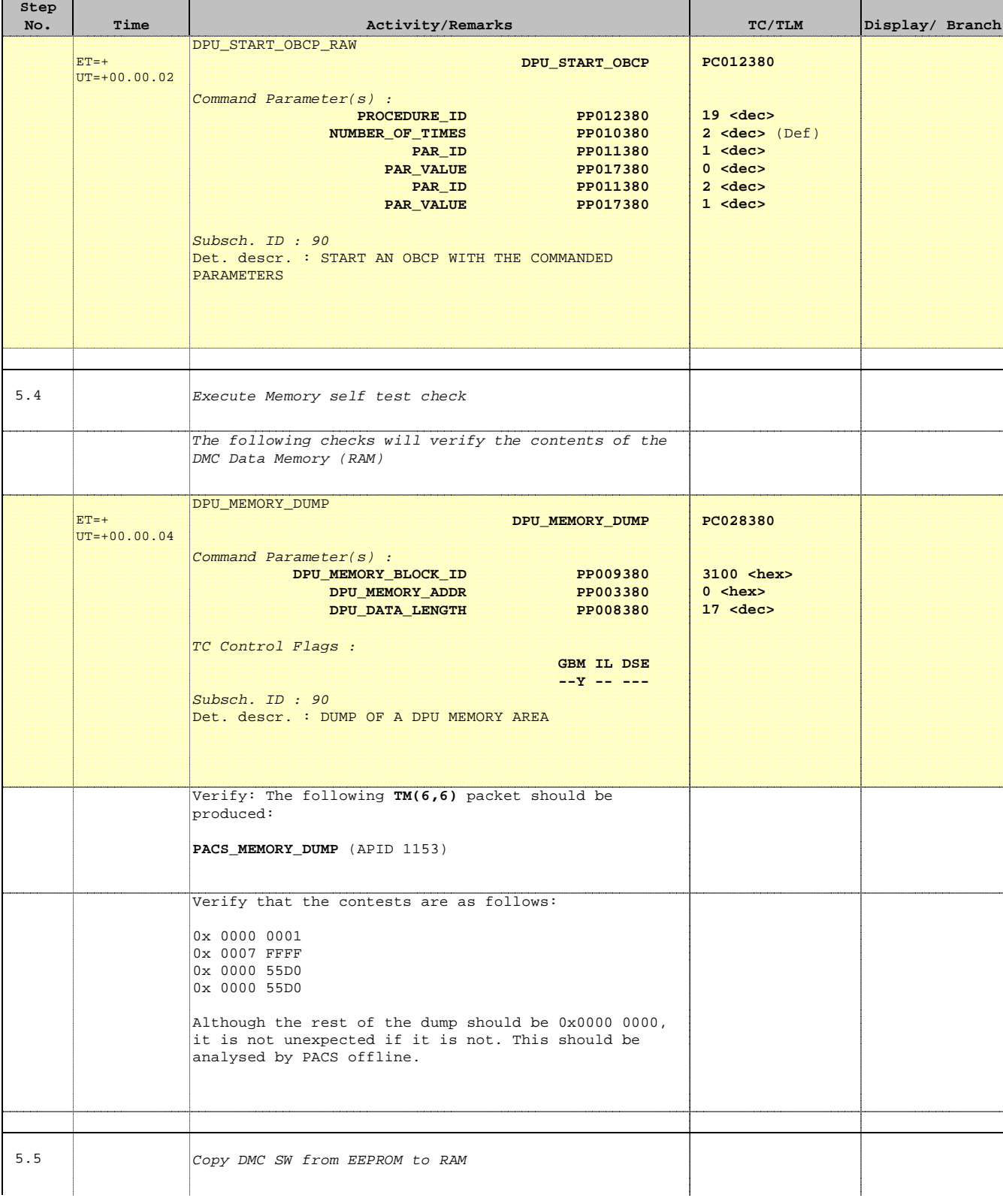

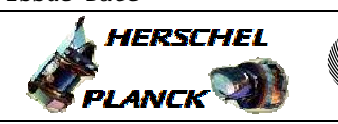

**CSA** 

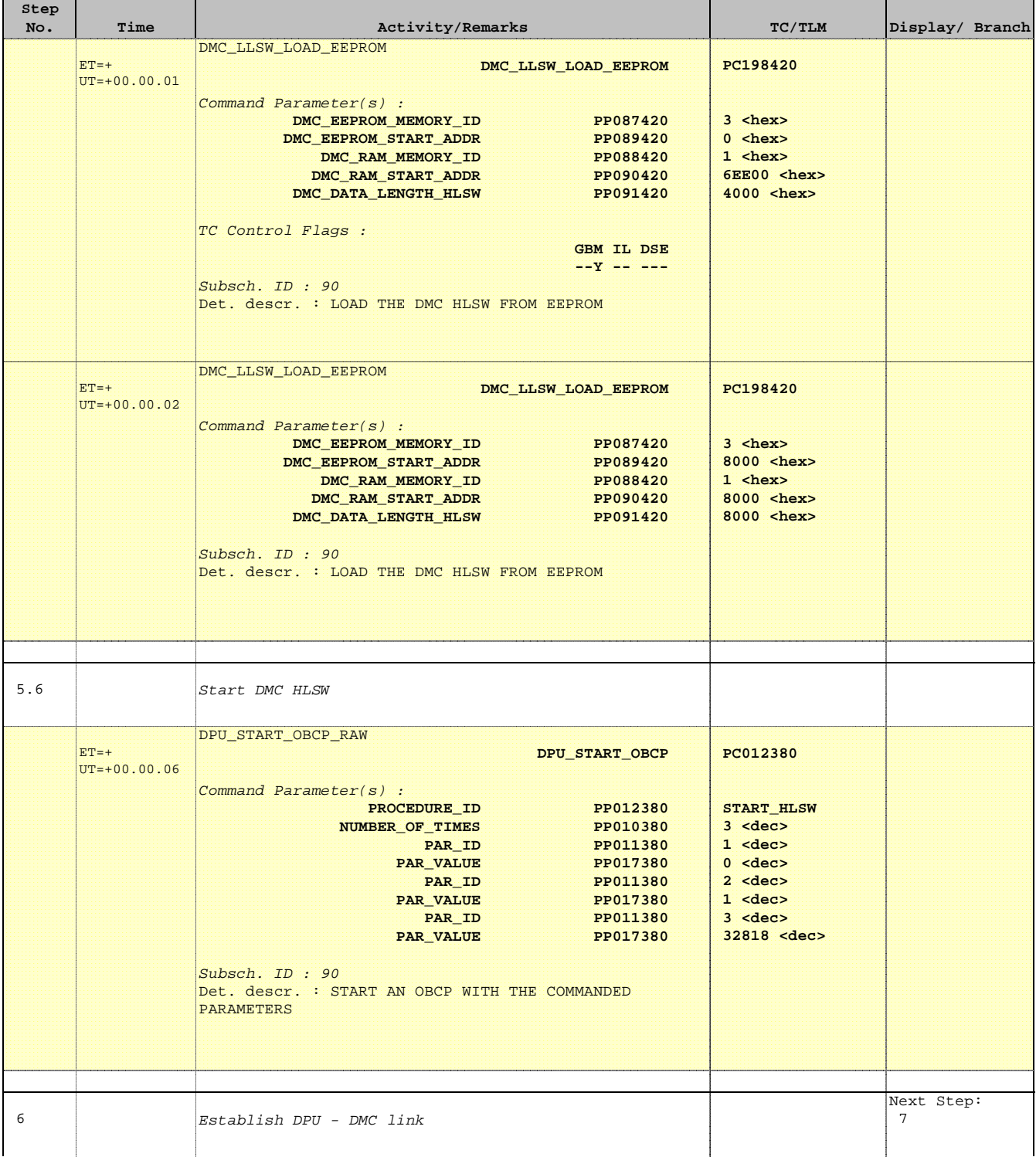

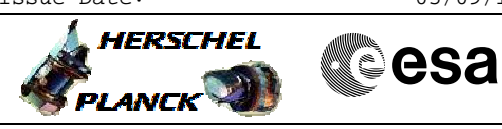

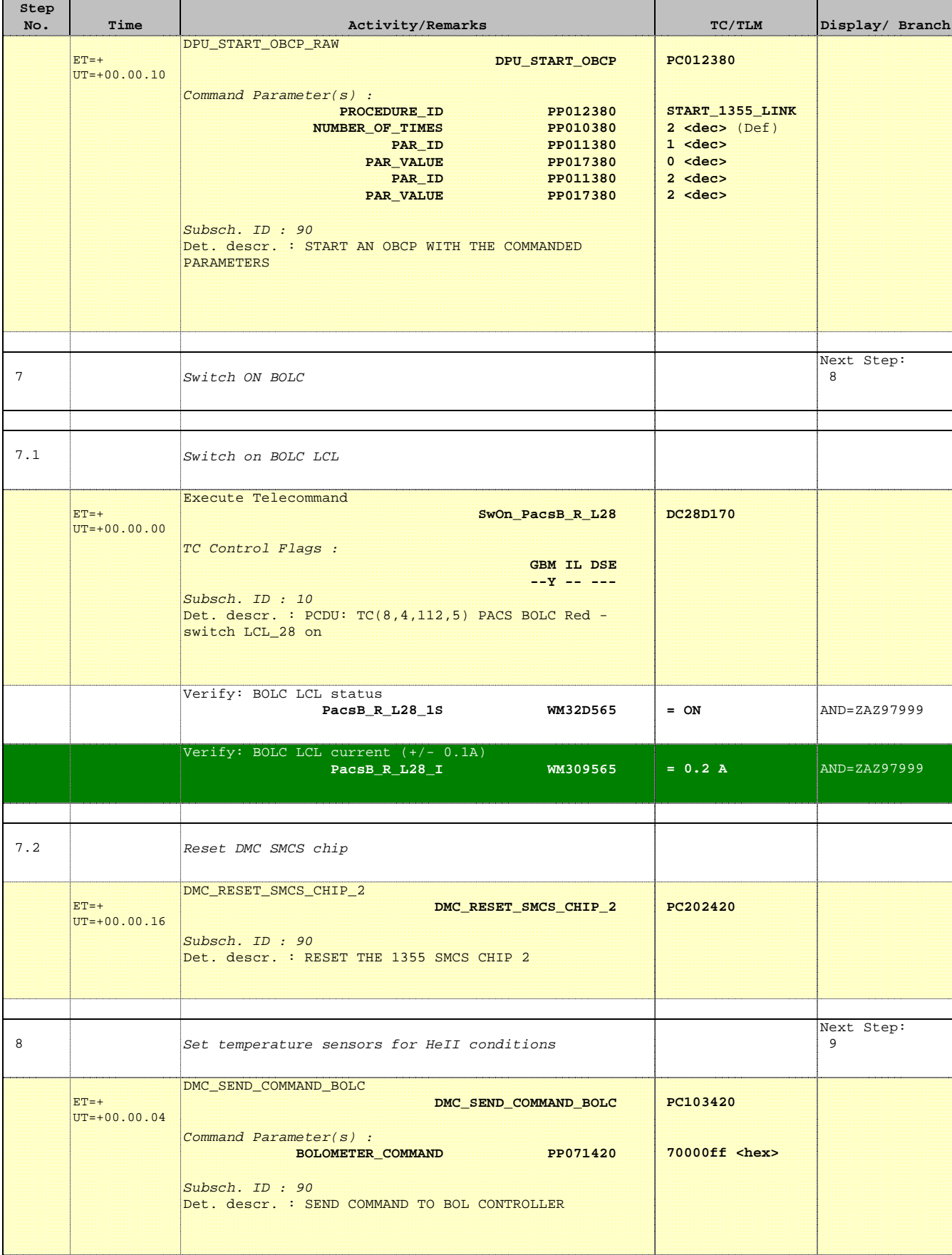

Doc No. :PT-HMOC-OPS-FOP-6001-OPS-OAH Fop Issue : 3.1 Fop Issue: 3.1<br>
Issue Date: 05/09/11

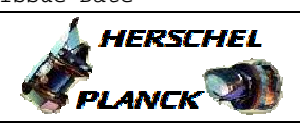

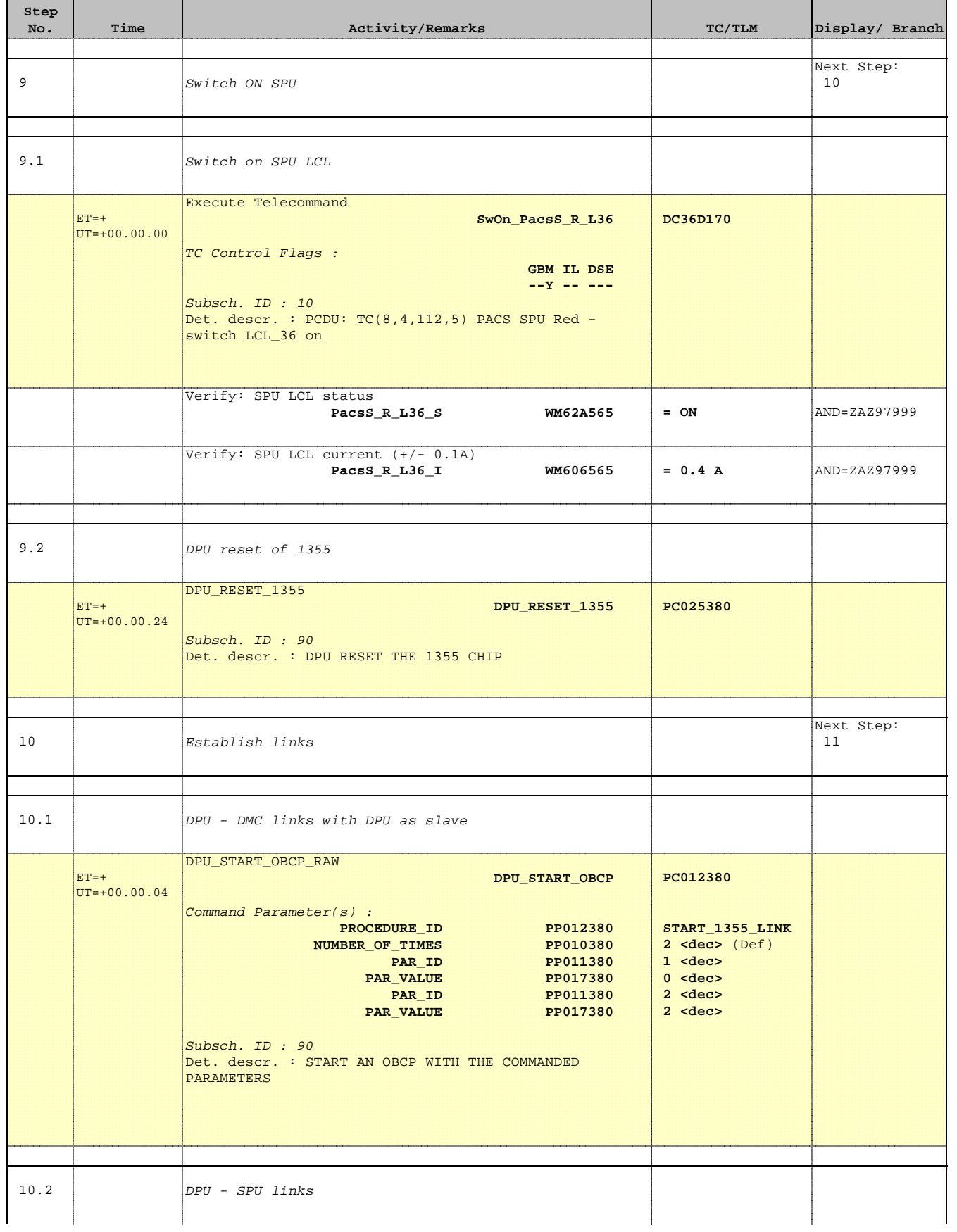

Doc No. :PT-HMOC-OPS-FOP-6001-OPS-OAH Fop Issue : 3.1  $\begin{tabular}{lllllll} \textbf{Fop Issue}: & & & & 3.1 \\ \textbf{Issue Date:} & & & & 05/09/11 \\ \end{tabular}$ 

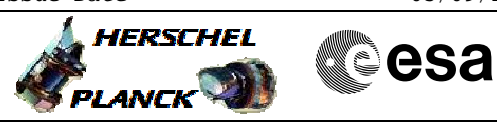

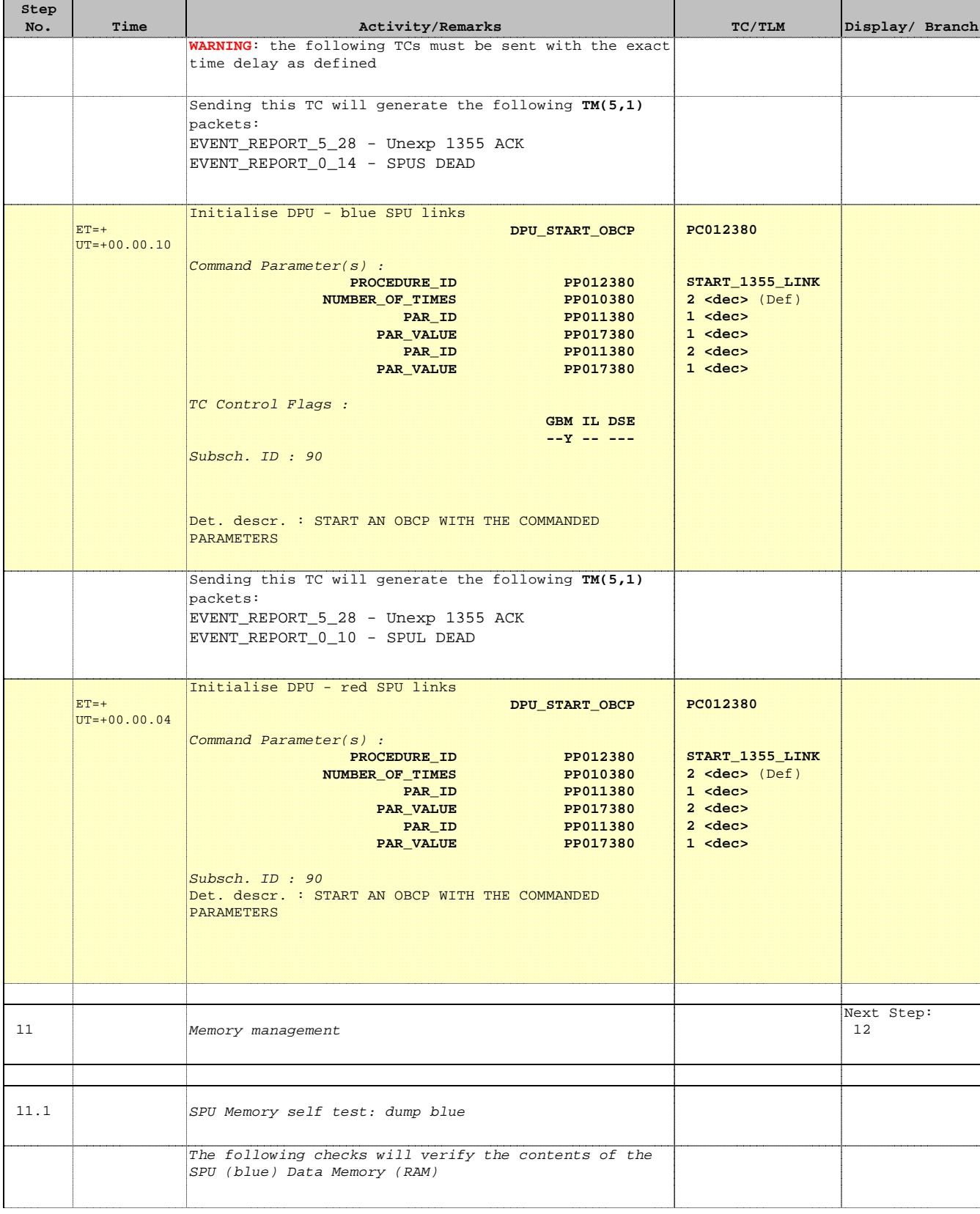

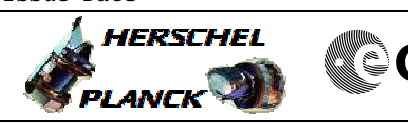

**CSA** 

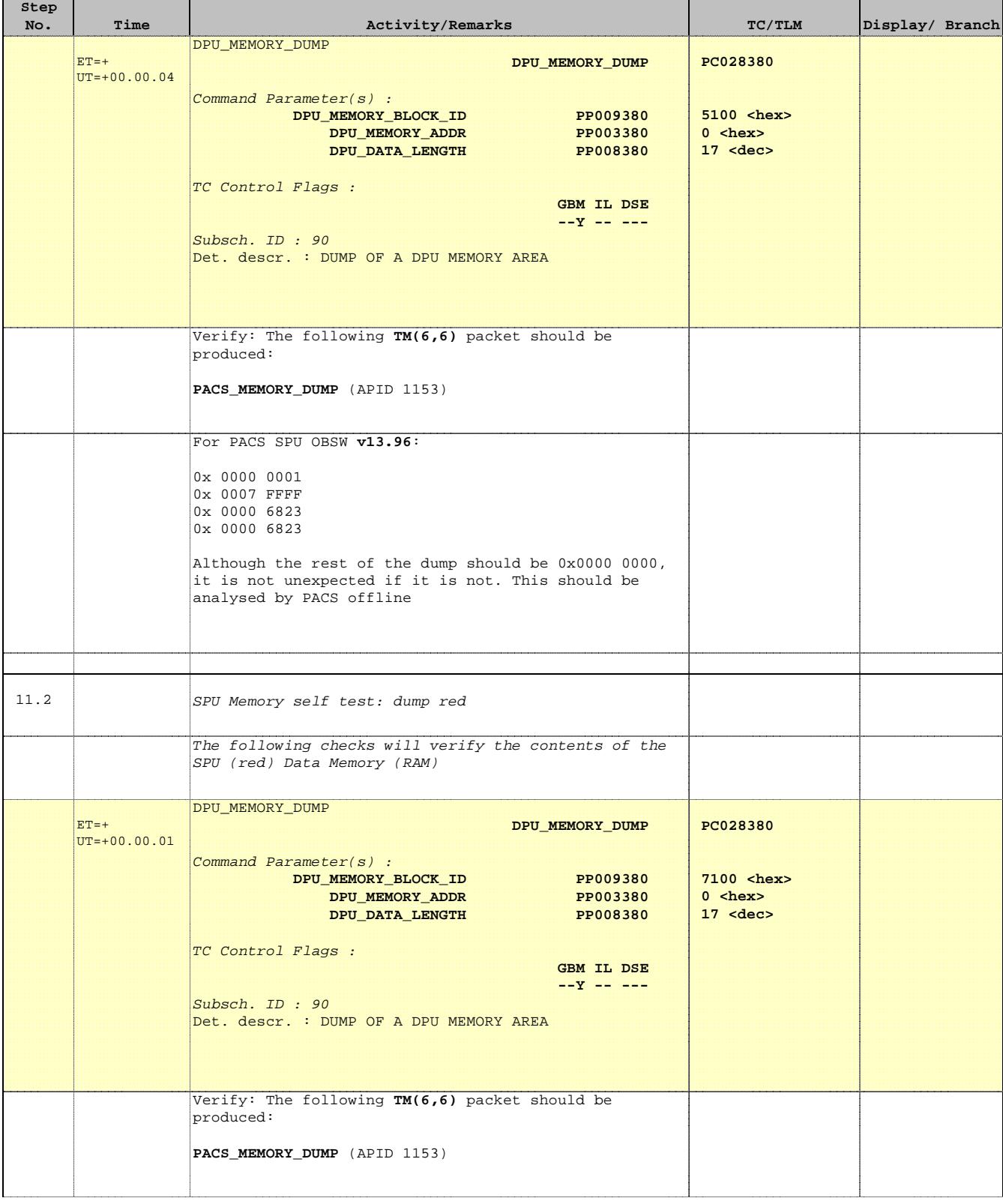

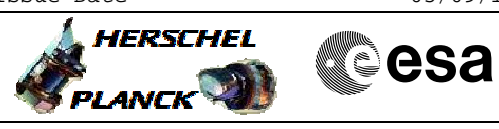

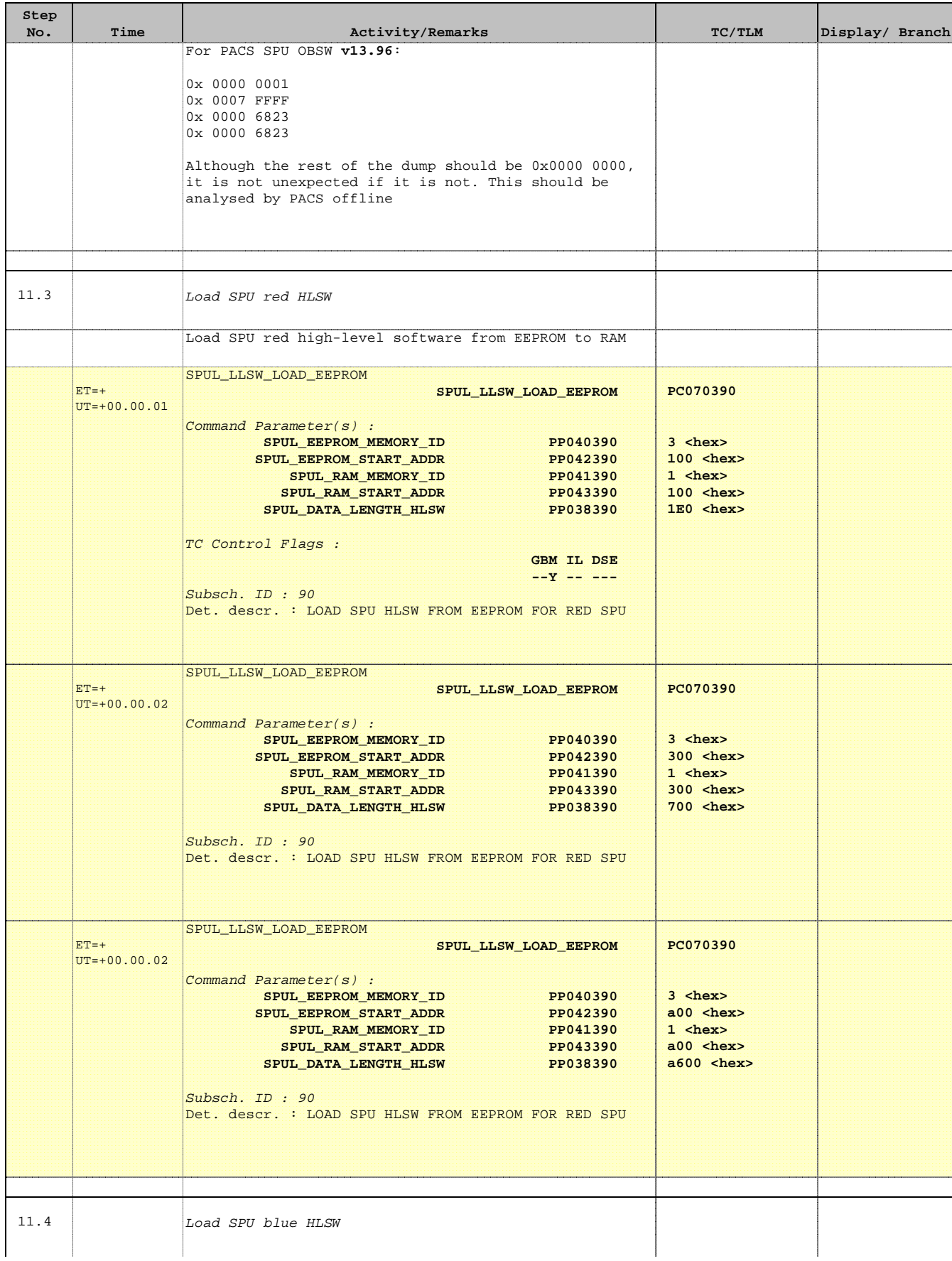

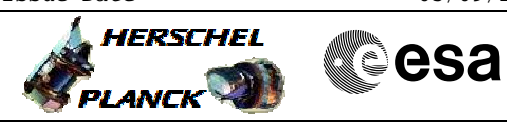

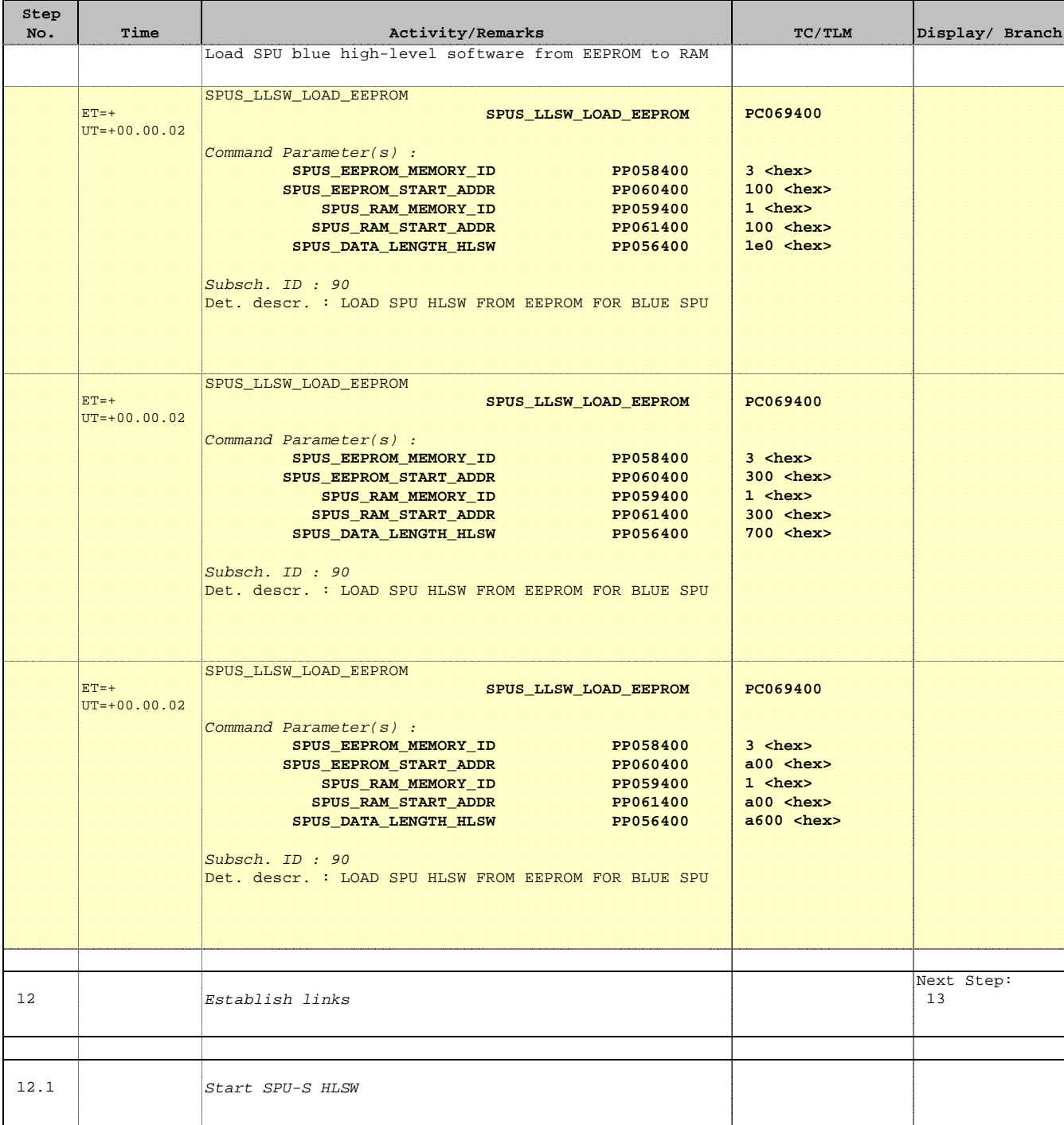

Doc No. :PT-HMOC-OPS-FOP-6001-OPS-OAH Fop Issue : 3.1  $\begin{tabular}{lllllll} \textbf{Fop Issue}: & & & & 3.1 \\ \textbf{Issue Date:} & & & & 05/09/11 \\ \end{tabular}$ 

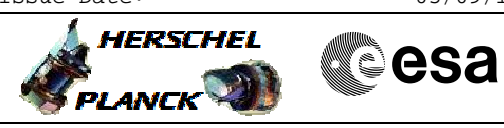

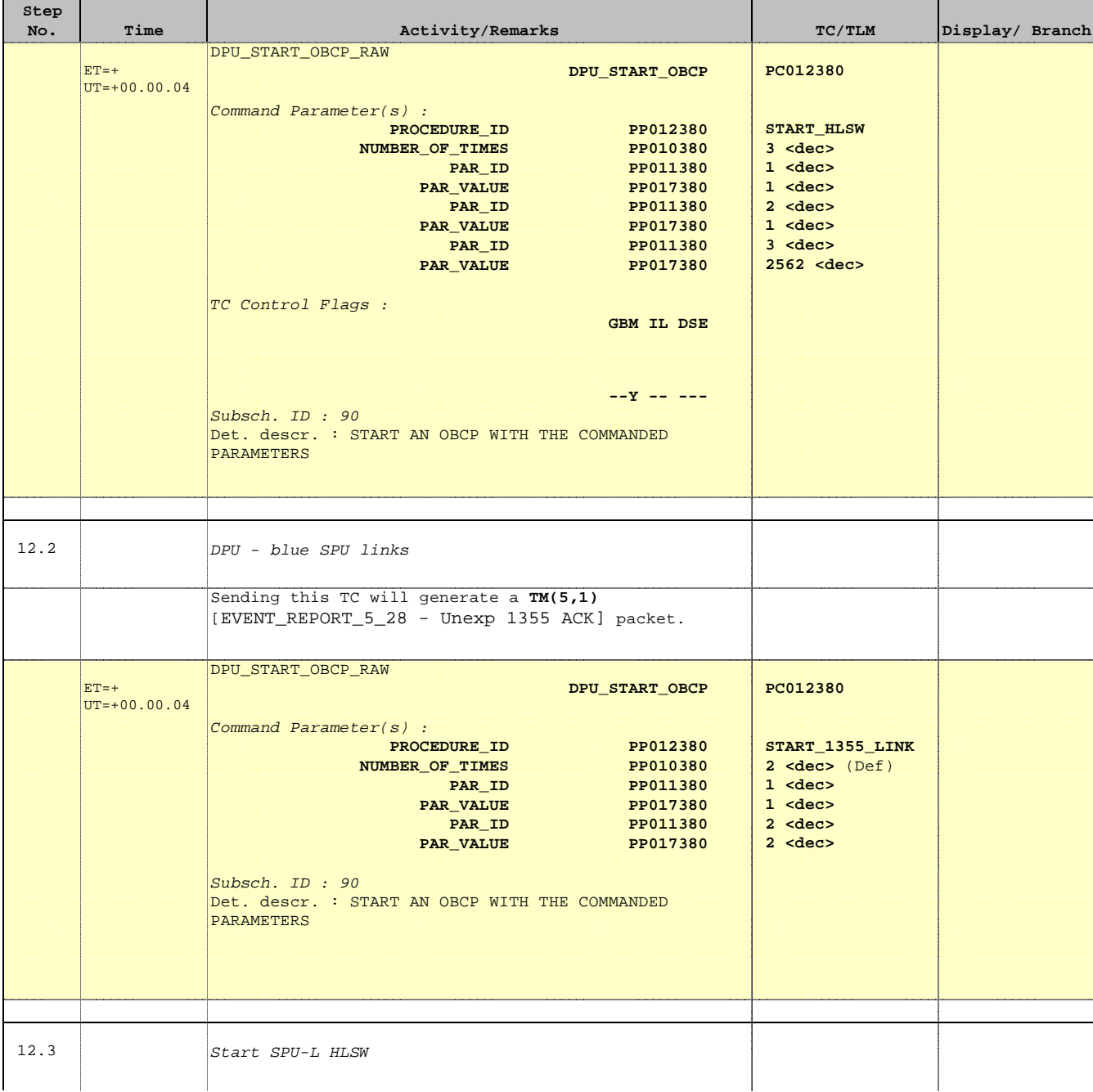

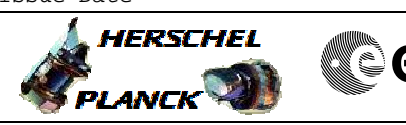

**CSA** 

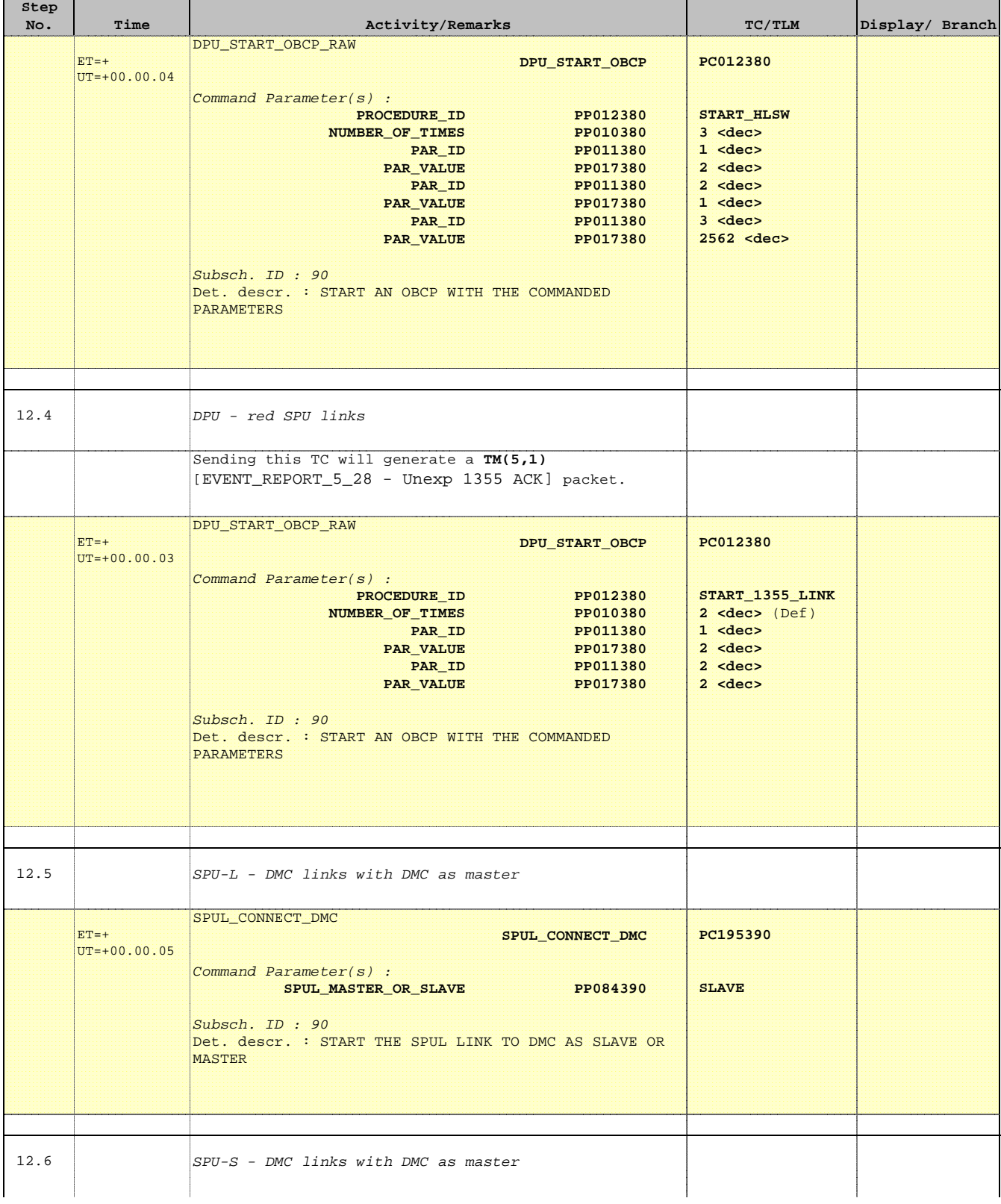

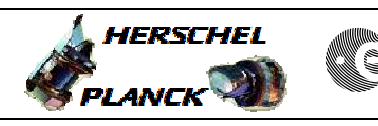

**CSA** 

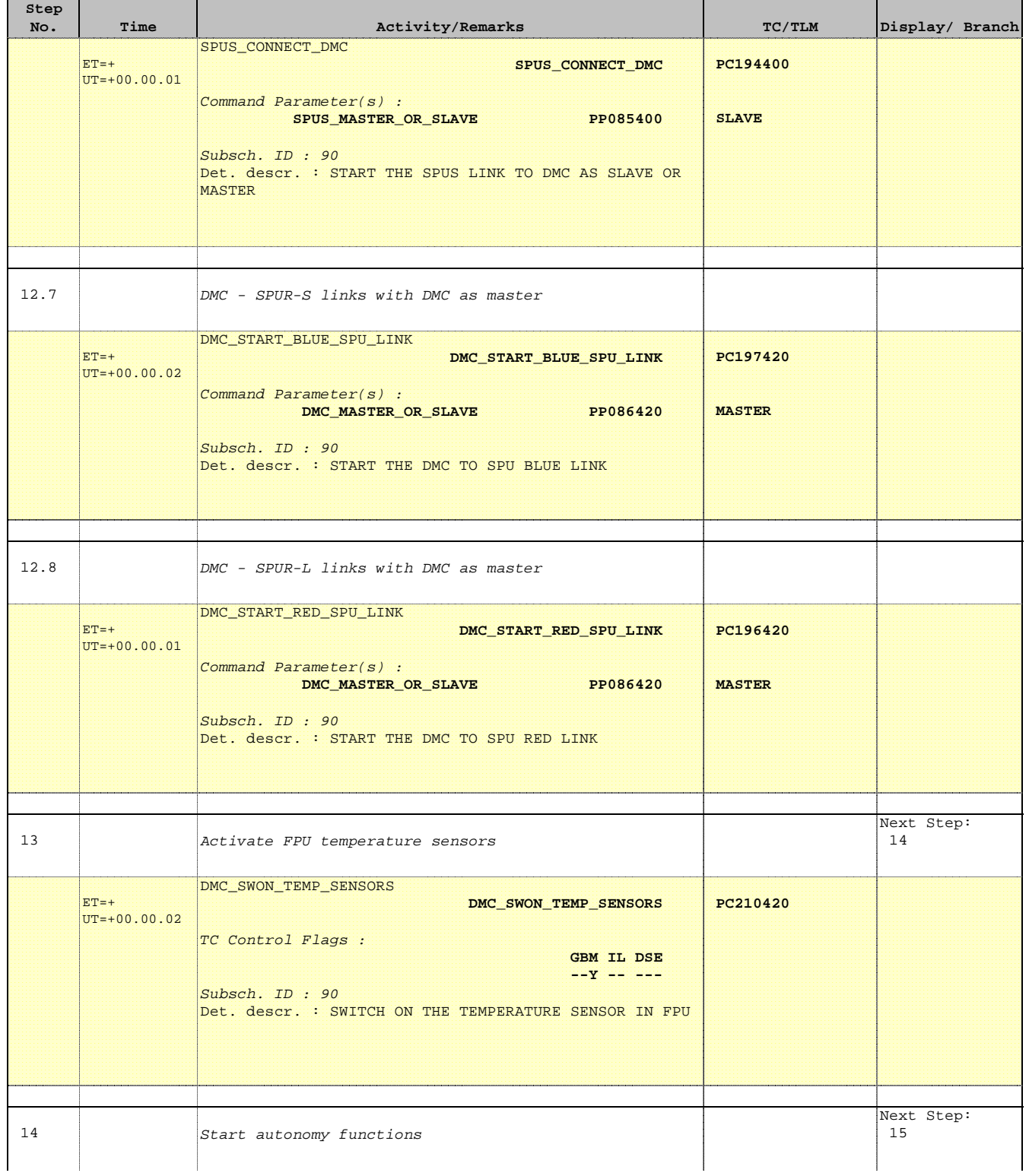

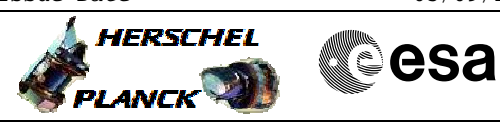

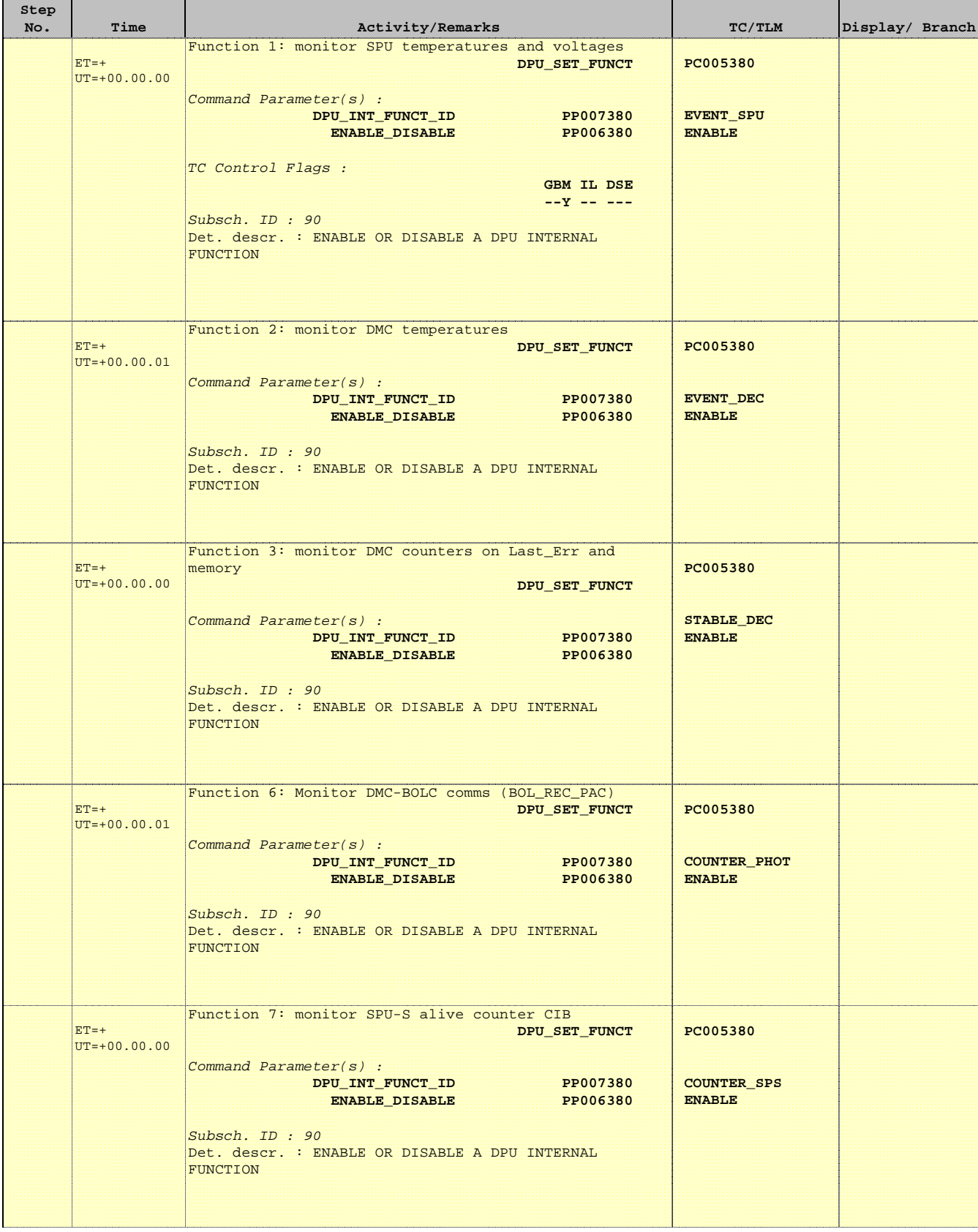

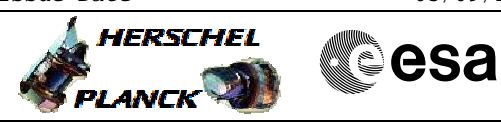

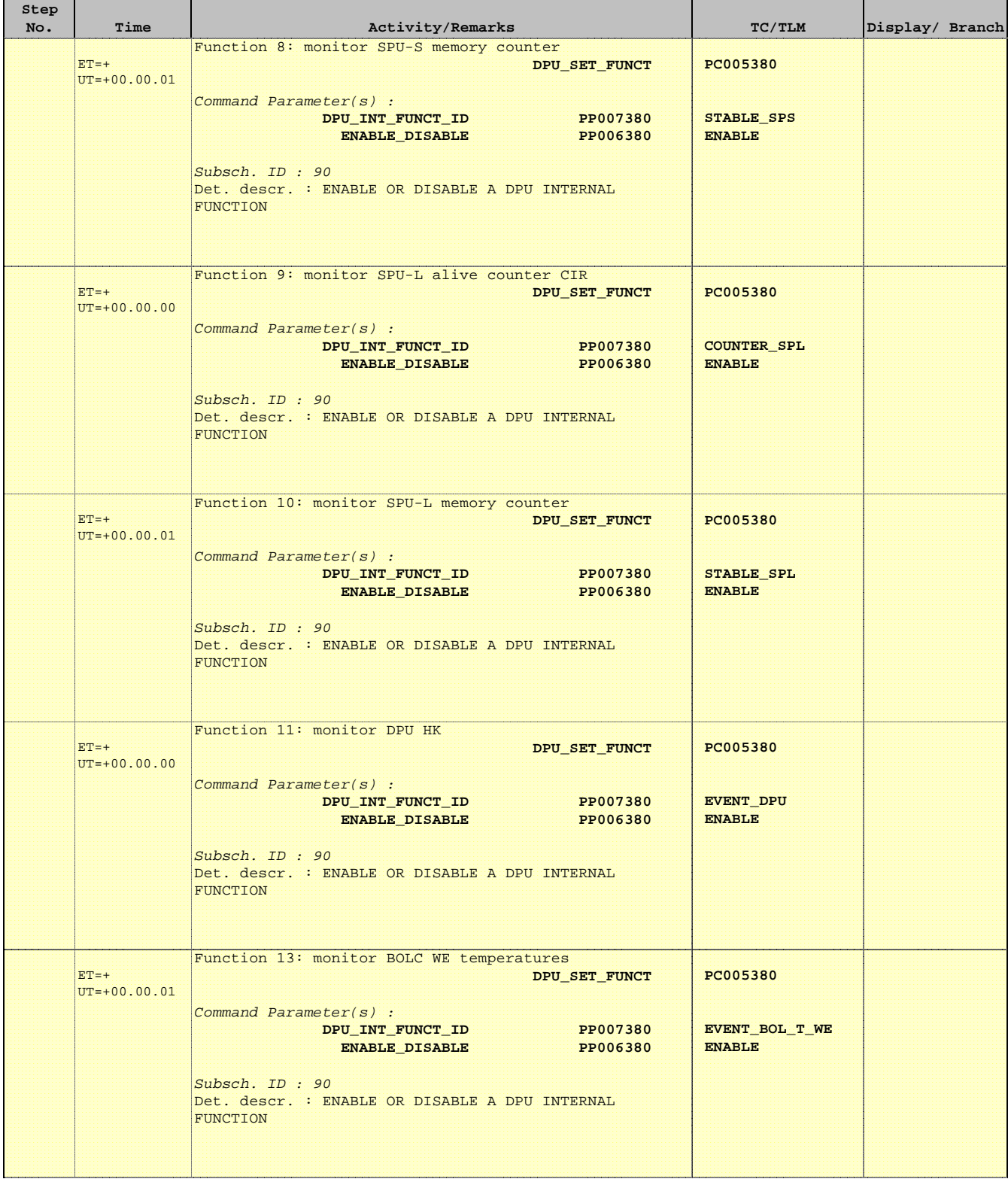

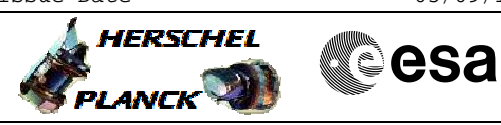

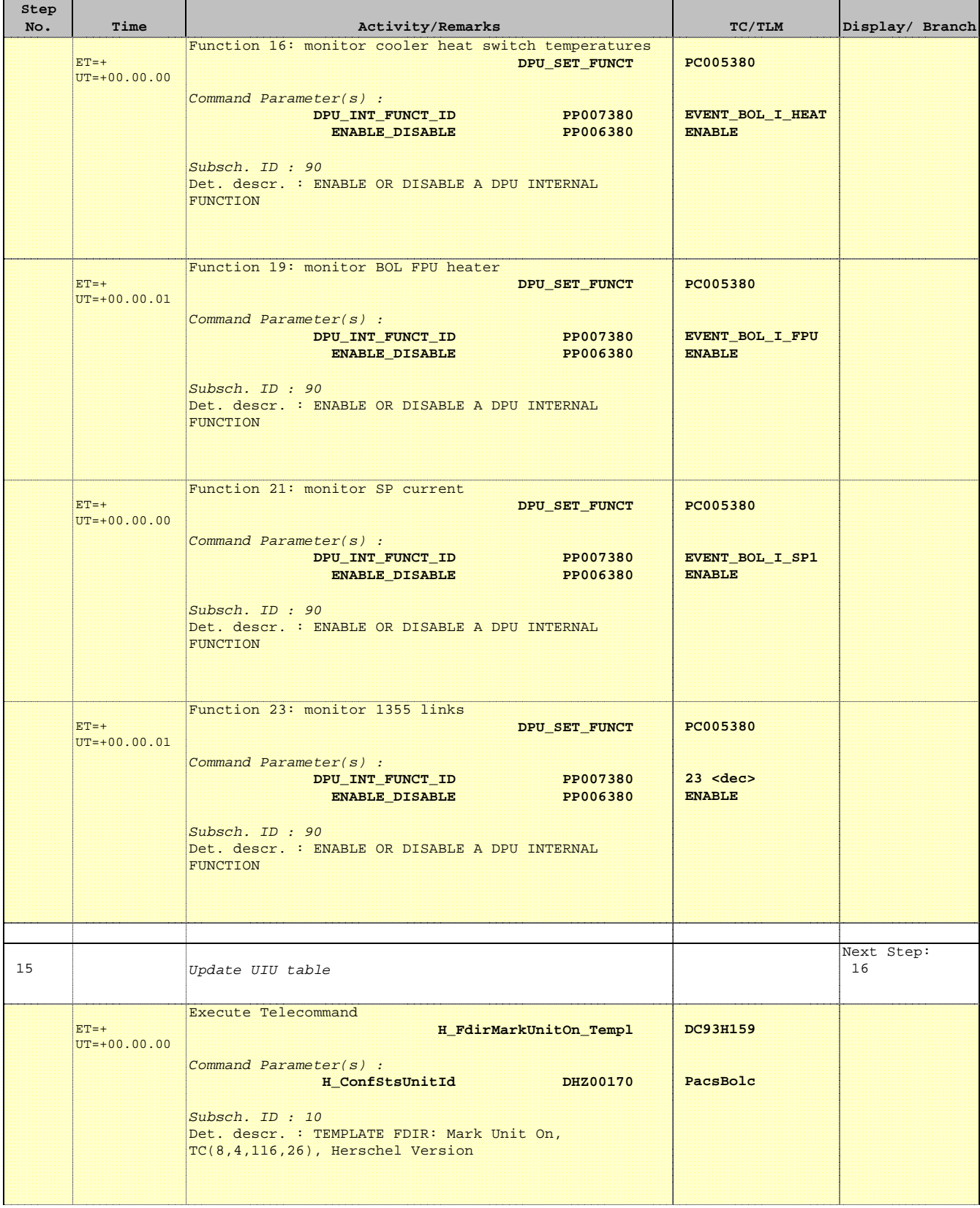

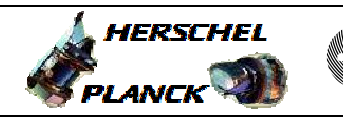

 PACS\_Switch\_On\_Redundant File: H\_FCP\_PAC\_RSON.xls Author: R. Biggins

'n

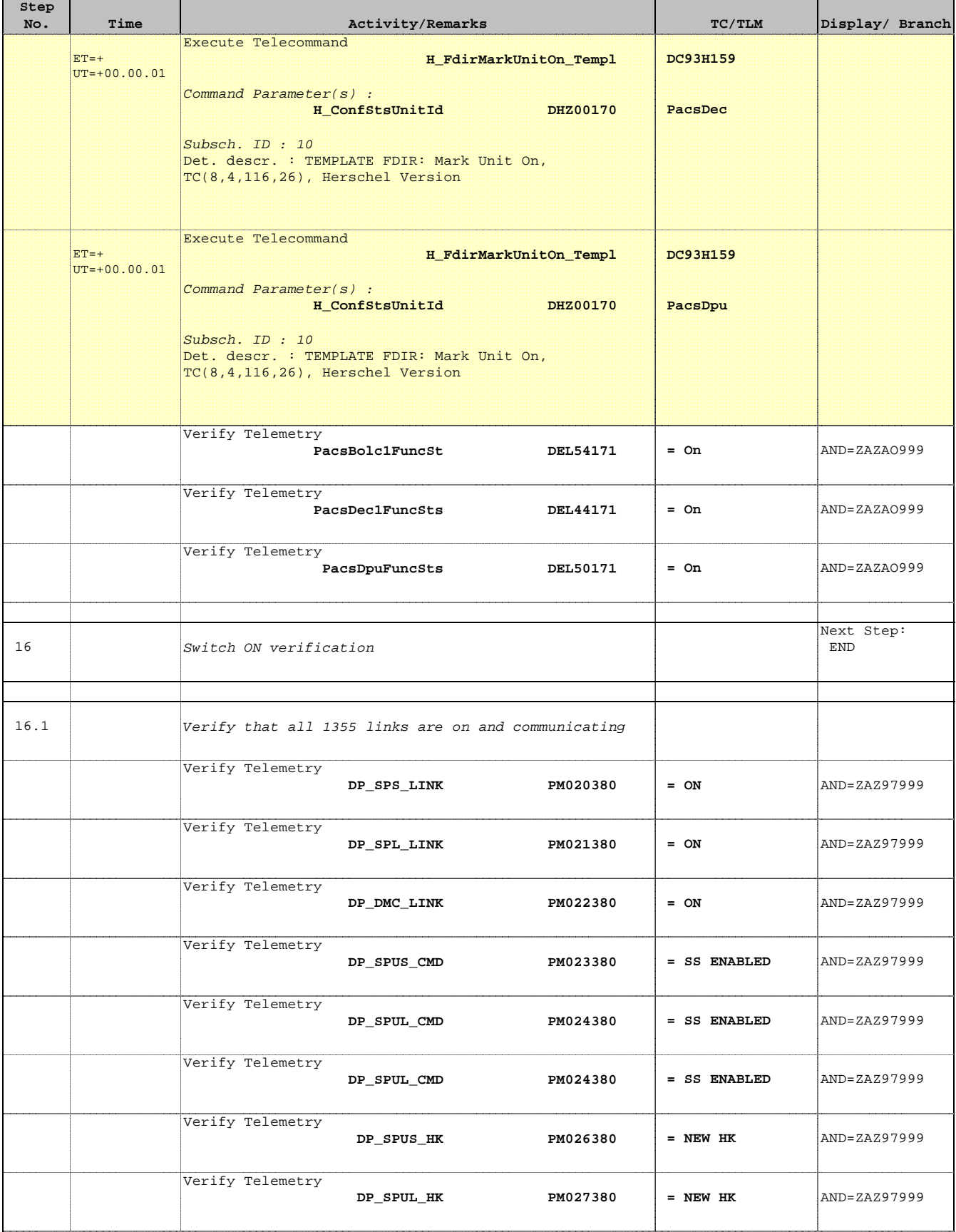

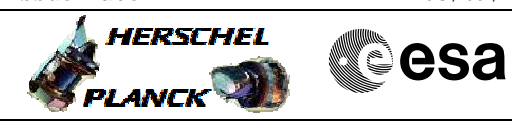

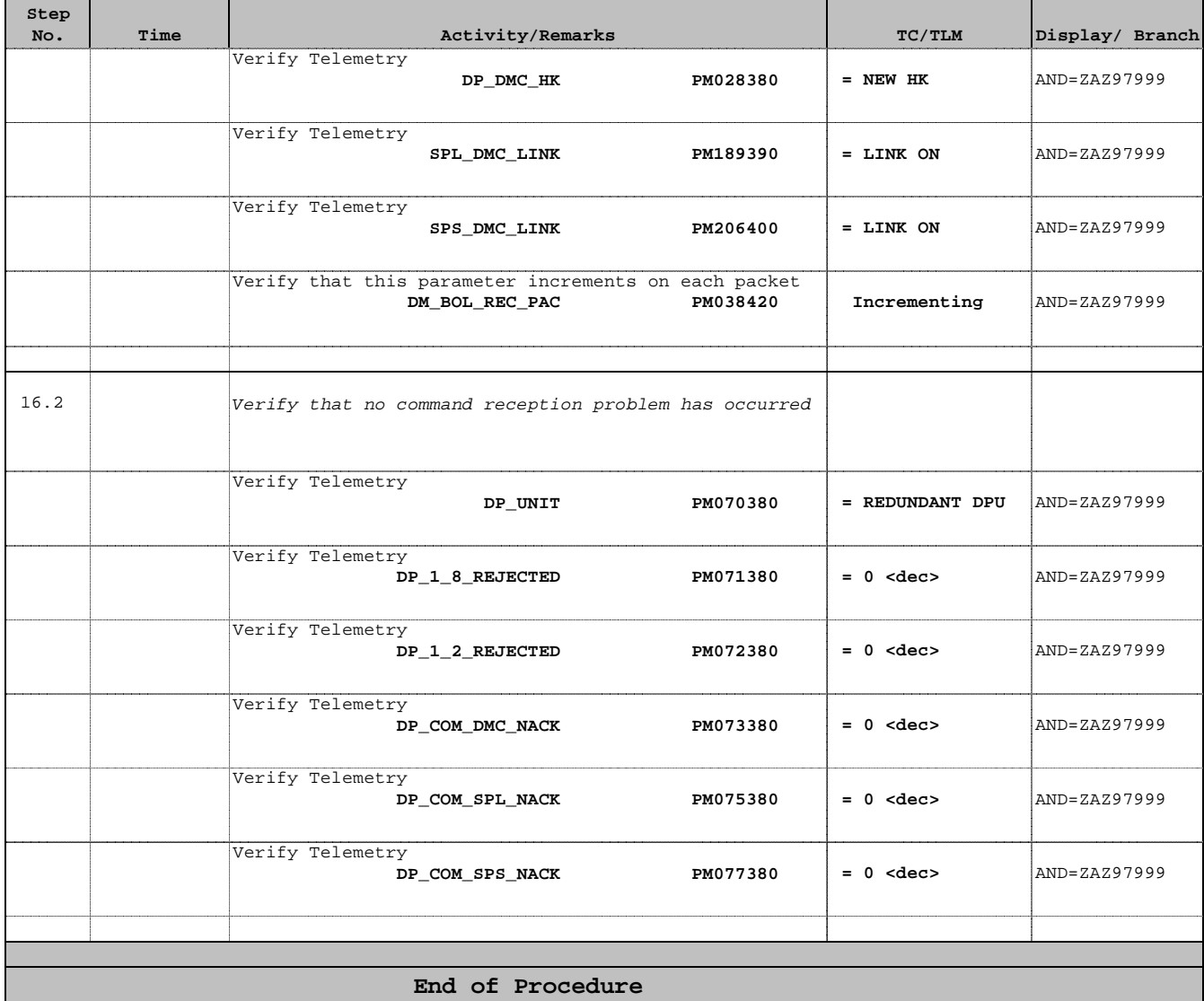